Tableaux 2D par l'exemple

# **Les images**

# **numériques**

### Image = représentation 2D

- •monde réel, synthèse, dessin, visualisation de données, reconstruction, …
- •Unité ? Niveaux (de gris)
- •Fichier, mémoire, organisation, affichage, création, amélioration, compression, …

# Niveaux de gris

•Noir et blanc, niveau de gris, couleur, …

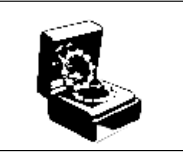

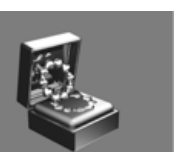

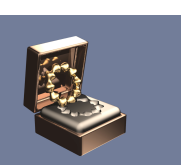

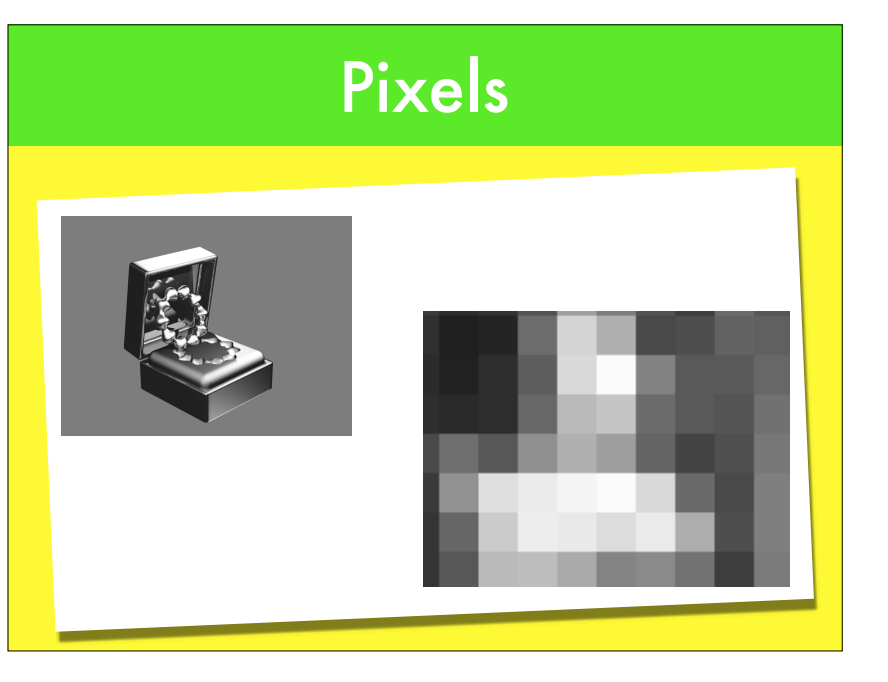

### Le type pixel

- •Images binaires. 1 bit/pixel. En pratique 1 octet 0 ou 255
- •Images de niveaux de gris. En général un octet, valeur entre 0 et 255.
- •typedef unsigned char Pixel;
- •Images couleurs. Indice ou triplet d'octets (RVB) ou de plus en plus fréquemment de mots (2 octets : HDR).
- •typedef unsigned char Pixel[3];
- •typedef struct { unsigned char R, V, B;

} Pixel ;

### Image = tableau 2D

•*Matrice* (cf TP MAN) de pixels Pxlij

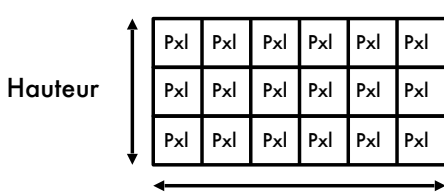

Largeur

•ou en couleur, 1 tableau par plan (rare)

### Images numériques

# **Quelle structure de données ?**

# Choix de la structure

- •Affichage (matériel)
- $\bullet$  type de traitement (local, voisinage, )
- •stockage (mémoire, fichiers)

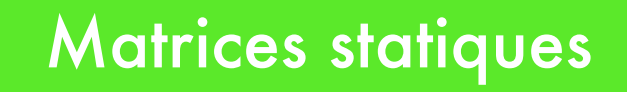

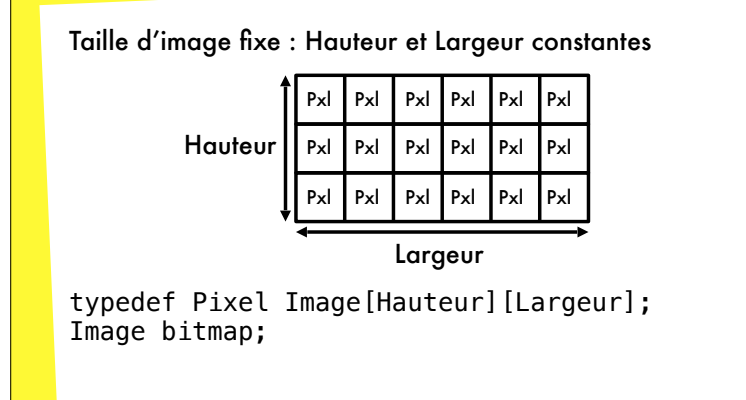

### **Matrices statiques**

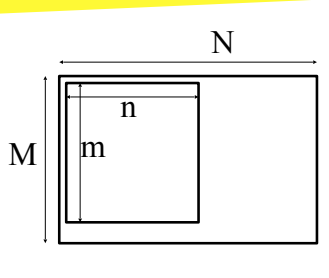

 /\* M et N constantes \*/ typedef Pixel Image[M][N]; Image bitmap; int m, n; / $*$  dimensions réelles  $\leq$  dimensions  $maxi$  \*/

# Tableaux 2D dynamiques

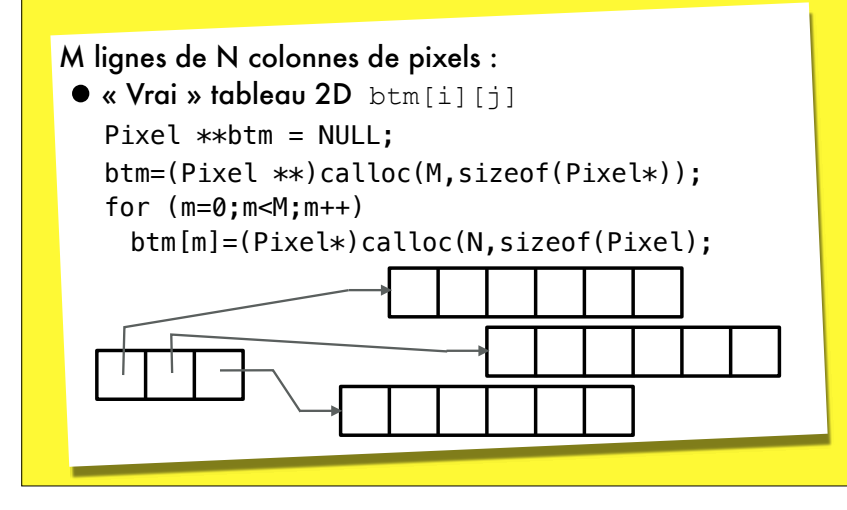

# Tableaux 2D dynamiques

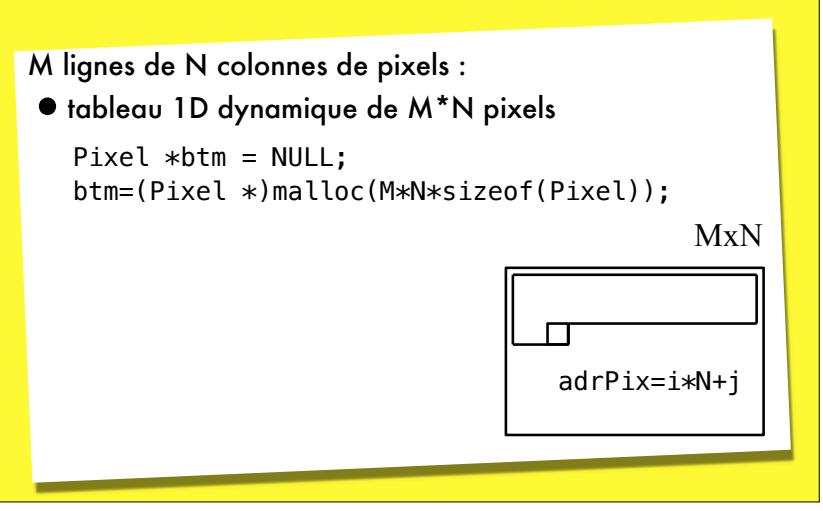

# En pratique

- M lignes de N colonnes de pixels (RVB) :
- •tableau 1D dynamique de M\*N\*3 pixels

```
typedef unsigned char Pixel; /* comme gris */ 
int np = 3:
Pixel *btm = NULL;
                                         3xMxN
btm=(Pixel *) malloc(M*N*3*sizeof(Pixel)); 
                                 \Box
```
adrPix=i\*N\*3+j

# Modification ou création ?

- •Attention aux risques d'effets de bord indésirables
- •Solution : duplication
- •Obligatoire si fonction sur voisinage
- •Possibilité d'utiliser une zone tampon …
- •Dépend des applications
- •Cas des images « agrandies »

# Exemple : inversion vidéo

int i;

}

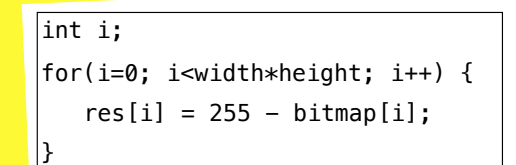

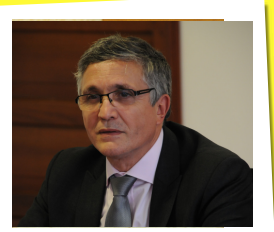

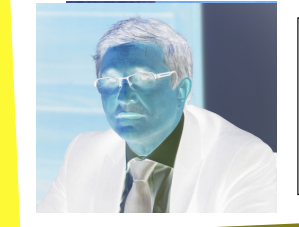

for(i=0; i<**3**\*width\*height; i++) {  $res[i] = 255 - bitmap[i];$ 

# Exemple : effet « Givre »

- •Principe : « déplacer » aléatoirement les pixels vers une position voisine
- •En pratique, on fait le contraire : pour chaque pixel de l'image destination, on calcule son origine dans l'image de départ : pas de pixels non initialisés.

### Exemple : effet « Givre »

```
Pixel* effetGivre(Pixel *img, int sx, int sy, int np) {
    int i,j,k,adr,k1,k2,c; 
    Image tmp = (Pixel*)malloc(sx*sy*np*sizeof(Pixel));
   for(i=1; i< s_y-1; i++)for(i=1:i< s x-1:i++) {
       c = rand();
       if (c % 2) k1 = -1; else k1 = 1;
       c = rand():
       if (c % 2) k2 = -1; else k2 = 1;
       adr = ((i+k1)*sx+(i+k2))*np; // incrémental ?
       for(k=0; k<np; k++) tmp[(i*sx+j)*np+k]=img[adr+k]; 
      } 
     return tmp;
}
```
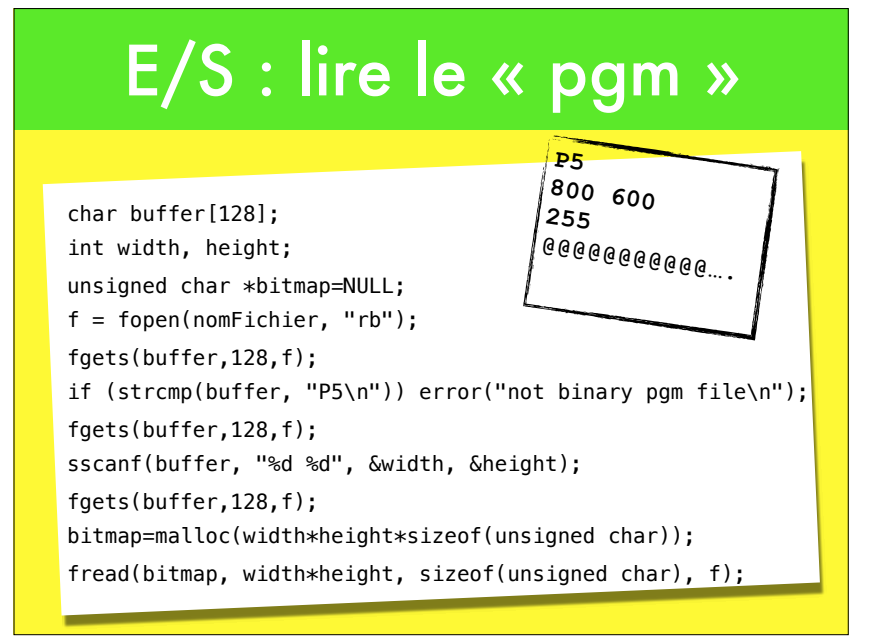

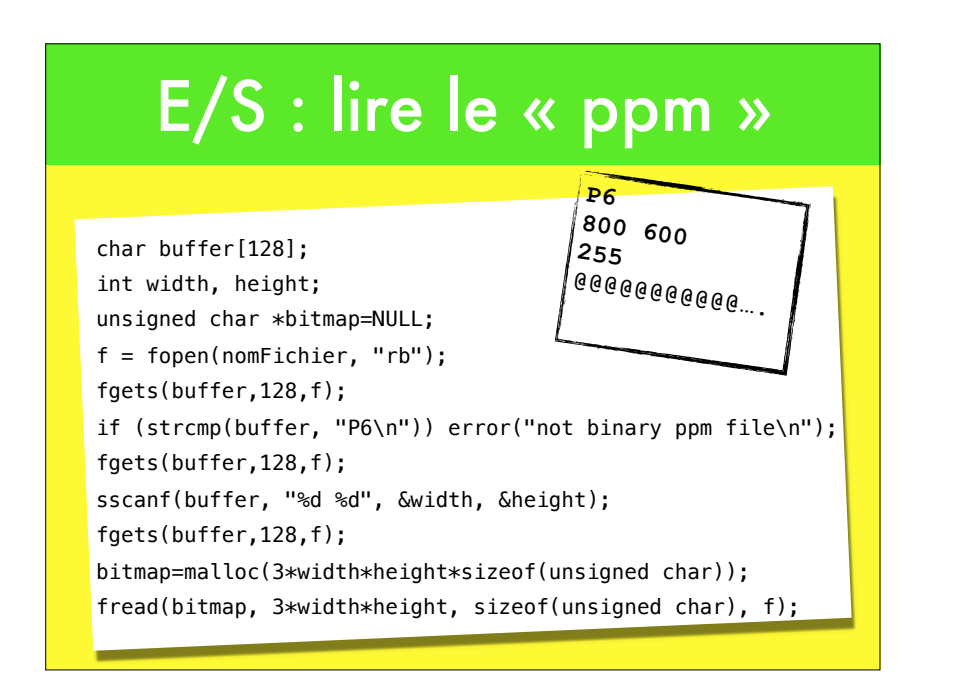

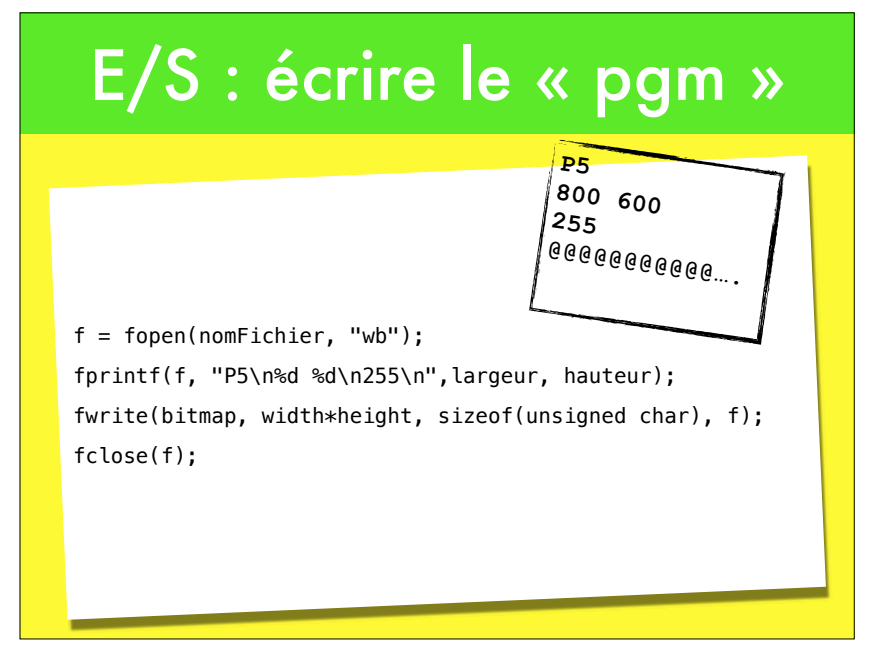

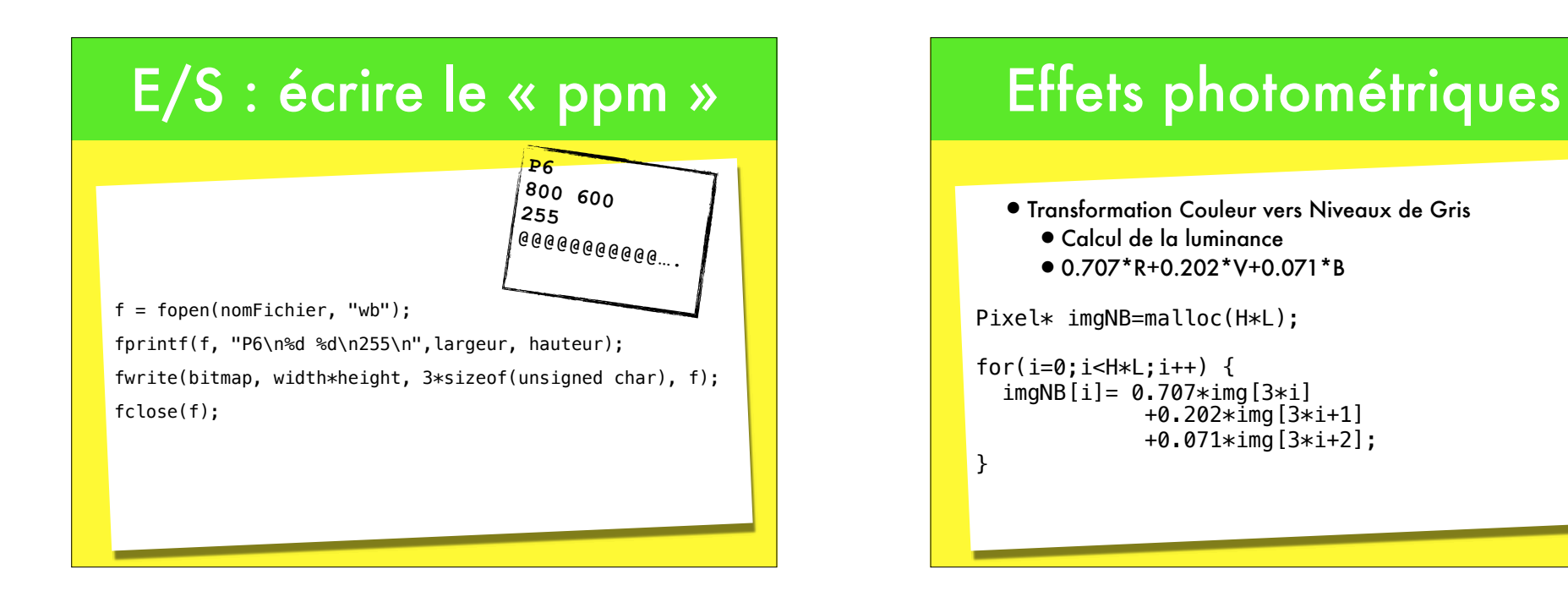

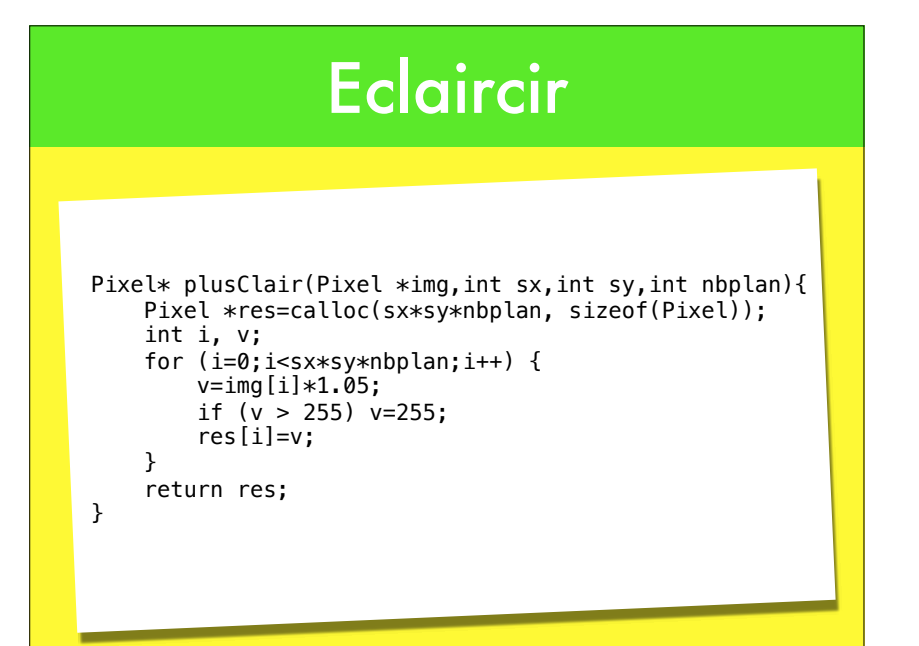

# Effets géométriques

- •Balayer l'image résultat : pas de pixels non initialisés
- •Eventuellement pratiquer des interpolations

# Fonte

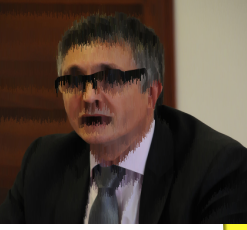

### **Principe**

- •Sélectionner des pixels au hasard
- •Si ils sont plus sombres que ceux sur la ligne inférieure, le faire « glisser » vers le bas

# Fonte (NB)

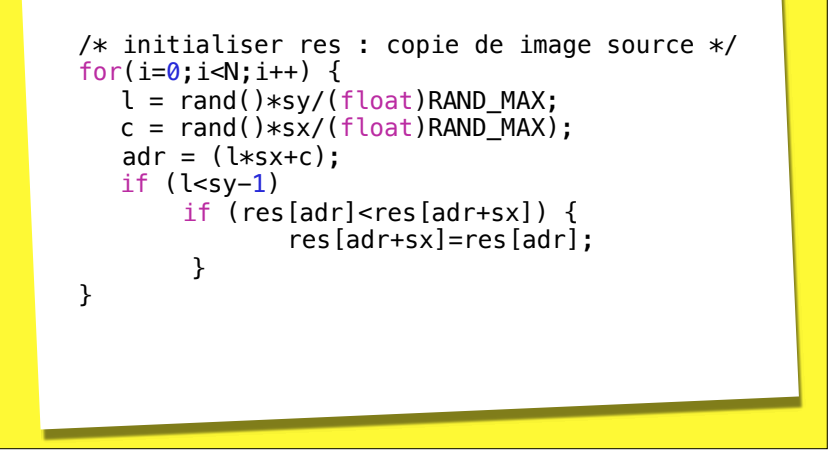

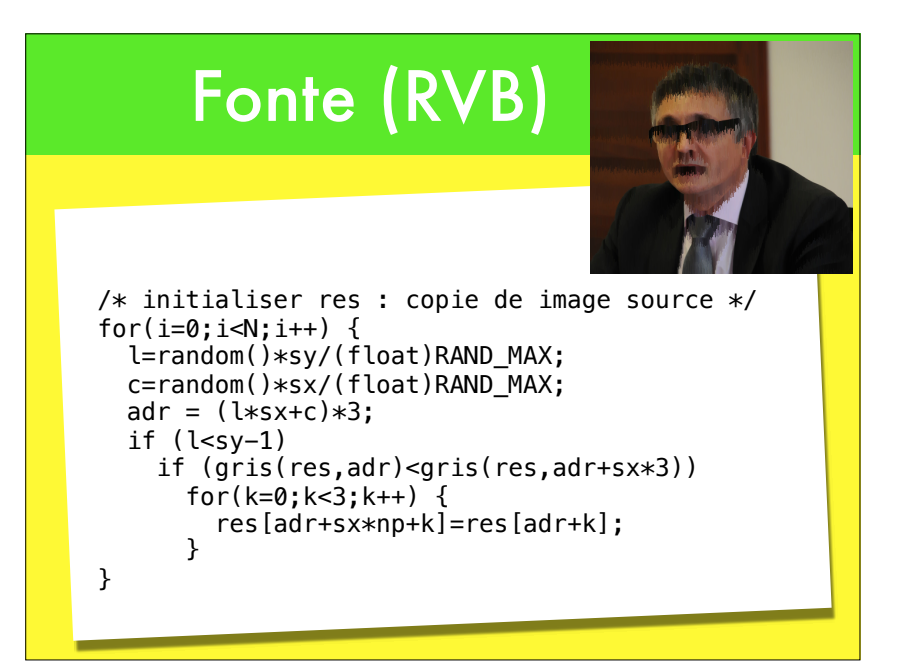

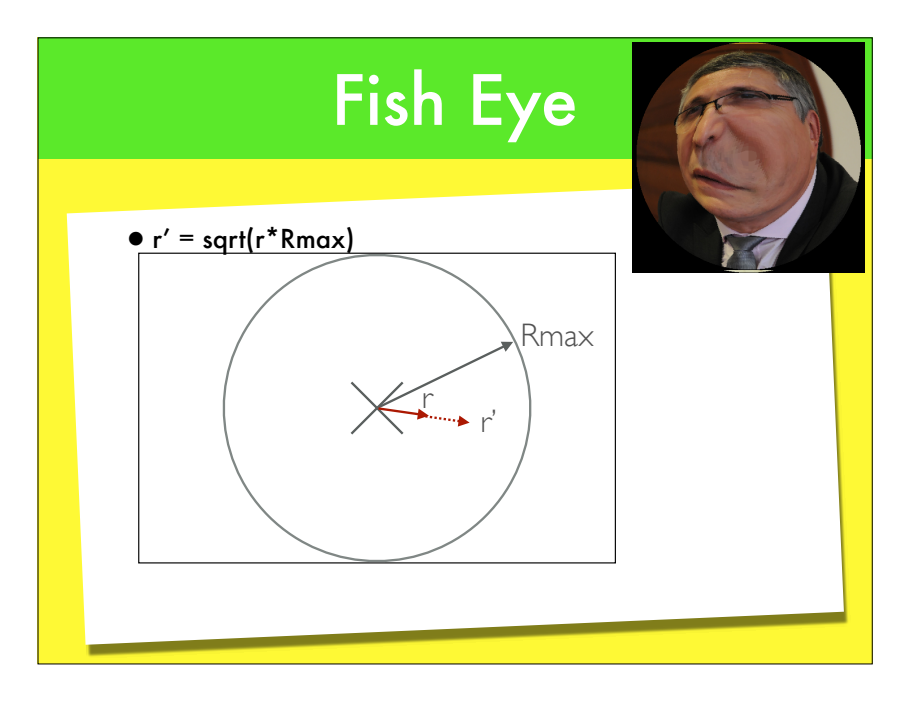

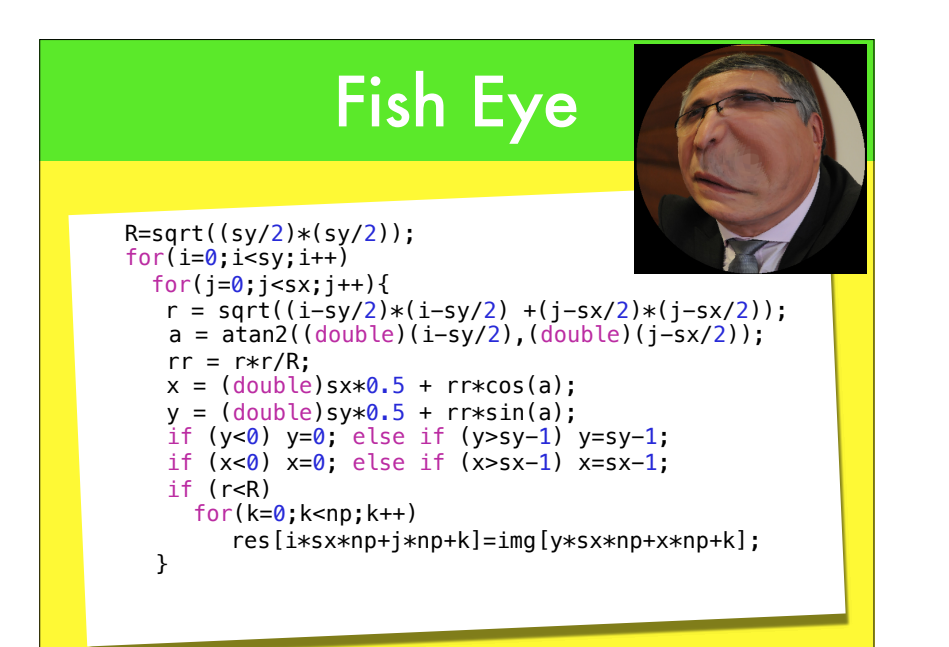

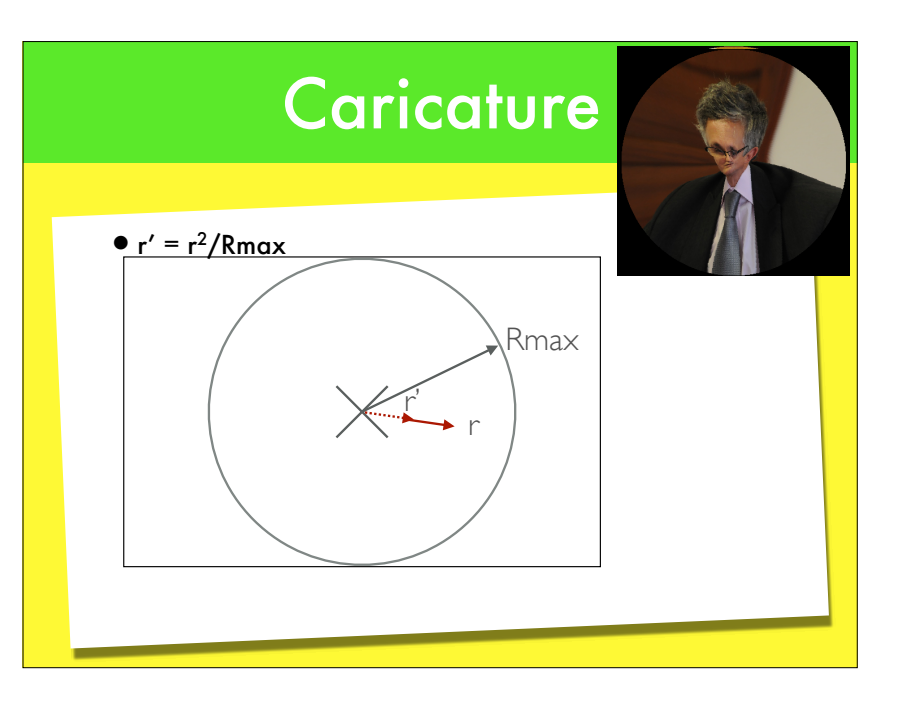

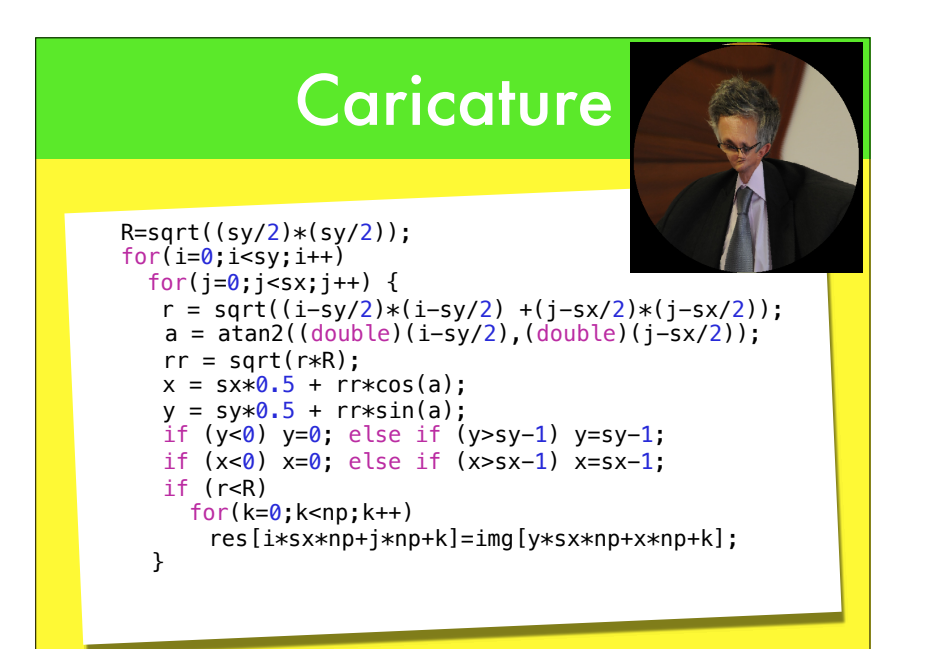

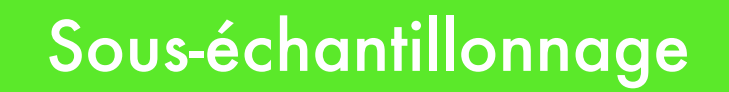

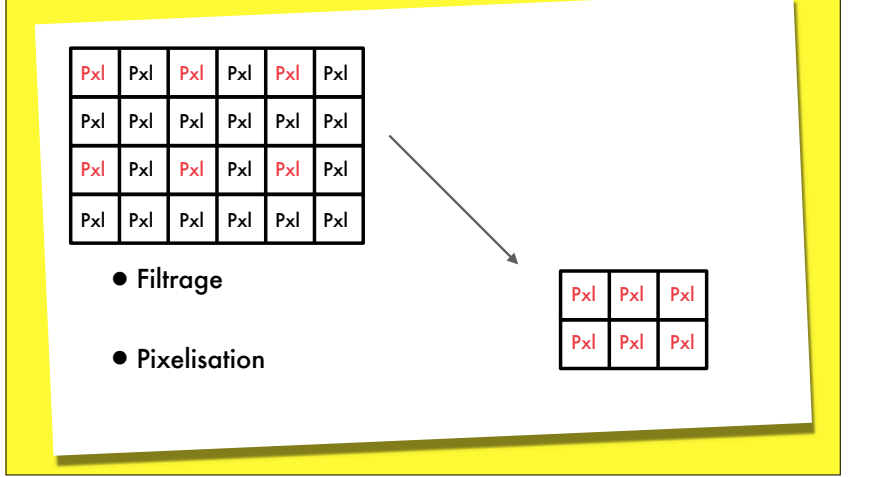

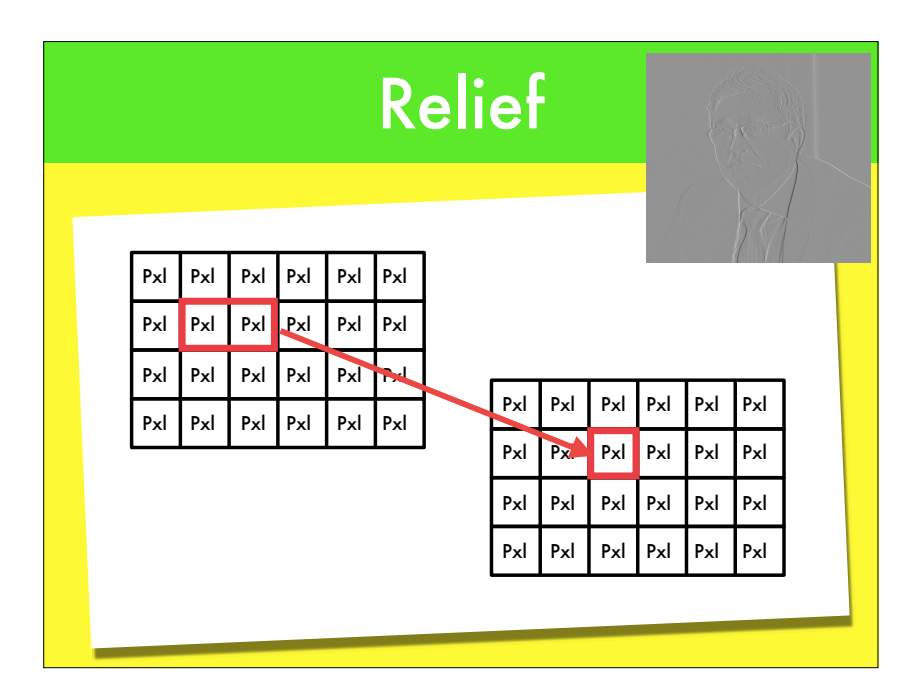

# **Filtrage**

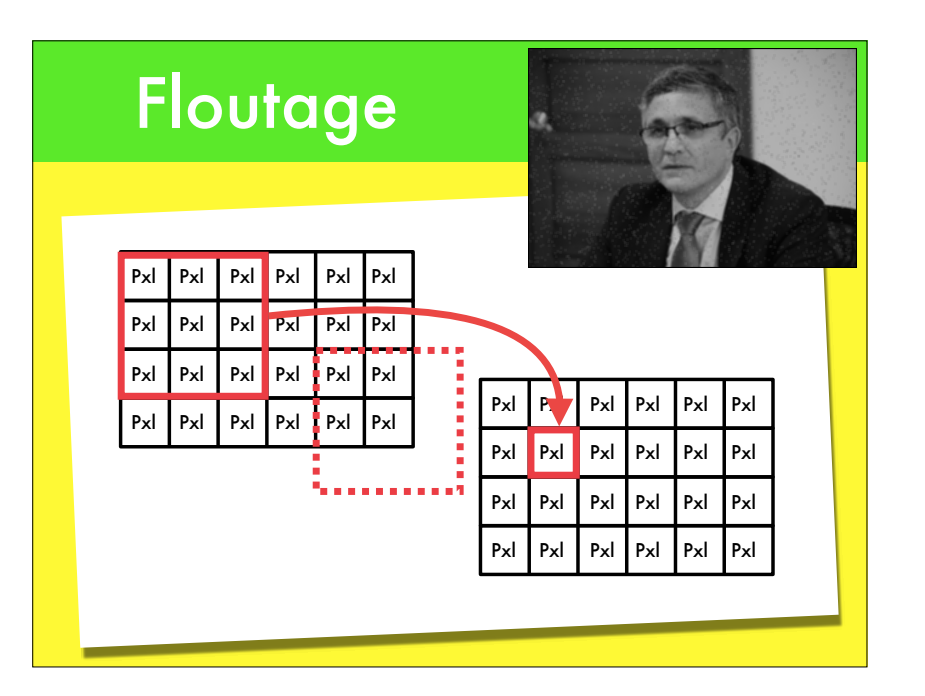

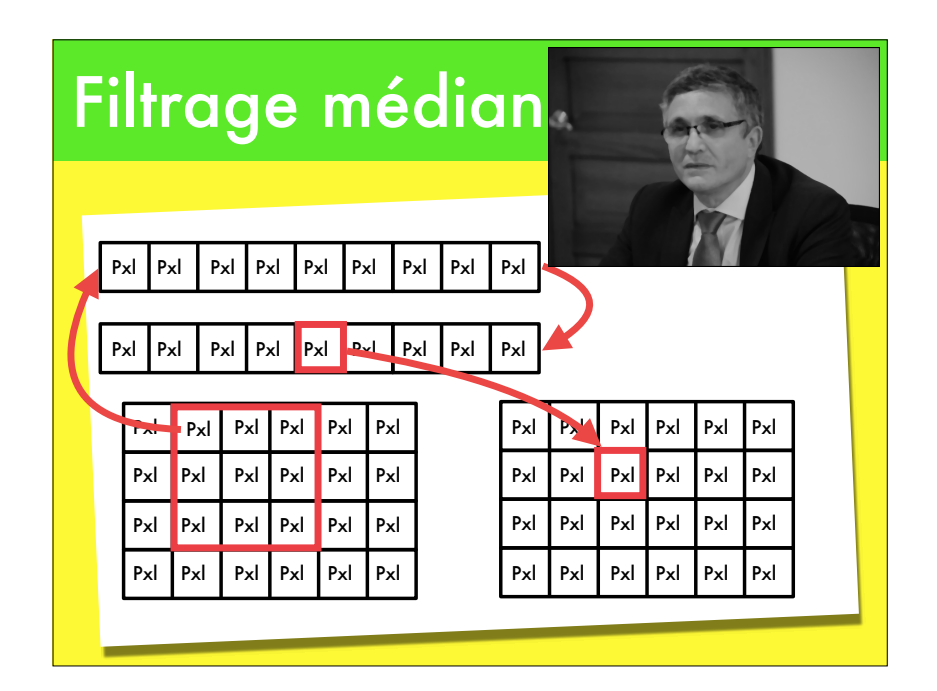